# AutoCAD Crack Free Download Latest

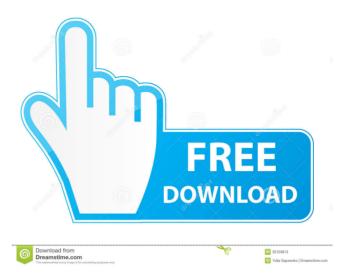

## AutoCAD Activation Code With Keygen

Similar to AutoCAD Crack Keygen, the drafting app AutoCAD LT and DGN 3D-which is based on AutoCAD-are among the most commonly used commercial CAD tools. What is AutoCAD used for? AutoCAD is a commercial software application used for architectural drafting, civil engineering and land surveying, 3D modeling, mechanical drafting, mechanical design, mechanical engineering, and product design. The current version of AutoCAD also supports stereolithography and computer-aided manufacturing. Is AutoCAD free? When AutoCAD was first released, it was priced at US\$1,200. Autodesk later released the first free version of AutoCAD in 1983. This became available only for MS-DOS. In 1983, AutoCAD ran on IBM PCs with 32- or 64-bit Intel 80286 and 80386 processors. A few years later, this free version of AutoCAD was made available for the first time on Microsoft Windows PCs. Version 1.0 of AutoCAD was released in 1985. This was the first version of AutoCAD to be available as a network client/server application, Version 2.0 of AutoCAD, released in 1986, was the first AutoCAD release available for Intel 80286 and 8086 microprocessors. This release supported native 32-bit and 64-bit Windows, Macintosh, and UNIX platforms. Version 2.5 of AutoCAD, released in 1991, was the first release to support the ability to use AutoCAD from a personal computer when connected to the Internet. Later, with the release of AutoCAD 2000, AutoCAD 2000, and AutoCAD 2002, AutoCAD became a Web-based application. What is AutoCAD 2010? AutoCAD 2010, the current version of AutoCAD, was first released in 2010. The latest AutoCAD release includes a diverse set of enhancements and revisions in the area of: cloud-based integration and data services; new user interface; new tools and features for working with a variety of surfaces, including those in CAD formats; new features for working with AutoCAD components; a new product creation tool; new workgroup capabilities; and more. The tools in AutoCAD 2010 enable users to produce documents from scratch, with only minor modifications. The tools also enable users to edit existing documents and create new

## AutoCAD Free License Key

Navigation AutoCAD includes the ability to navigate between different views of a model. Views are defined by viewing the model from different perspectives. There are 6 types of views: Overview Perspective Wedge (2D drawing) Isometric (3D drawing) 2D (2D surface, building section, orthographic (drawing or section) 3D (3D surface, building section, orthographic (drawing or section) In all of these views, the drawing can be viewed from a bird's-eye view, which allows the user to quickly grasp the drawing's shape, without getting lost in the details. Each view has two options for navigating around the model: on-screen buttons and the scroll bar. Panning AutoCAD can be used for panning through a drawing by using the wheel of the mouse or the arrow keys on the keyboard. The number

of pixels that can be moved in a view is specified by the Zoom value in the Zoom preference. When the Pan button is activated, the cursor will appear in a crosshair-like shape. The mouse wheel can be used to zoom in or zoom out. The opposite actions will be performed by pressing the mouse buttons up or down. Zooming The Zoom value can be changed by moving the cursor with the mouse wheel or by using the keyboard. The Zoom preference values are specified in the Preferences panel (3D modeling/Units and Rulers/Zoom). Rotation AutoCAD allows you to rotate a view to a new angle using the mouse, or the arrow keys. The cursor will turn into a crosshair when the mouse or arrow keys are used to rotate the view. For example, when clicking the left mouse button, the drawing will rotate clockwise  $(90^\circ)$ . Pressing the right mouse button will rotate the view counterclockwise (180°). Panning and zooming can be combined to pan a model in a twodimensional space. Double-clicking When a 2D or 3D view is selected, and the user doubleclicks a certain point, this point will be placed in the current view. This allows the user to create temporary coordinates when drawing the next view, or snapping points in the current view to the current point in the previous view. Keyboard shortcuts Autodesk also supports a number of keyboard shortcuts in Autodesk products. For example, 5b5f913d15

### AutoCAD Crack+ With License Key

For All Hardware Platforms: Windows: Turn OFF your system and remove your hard drive. Next, plug your SSD into your computer. You'll need to download 2 pieces of software for the SSD to work with the keygen: 1. EaseUS Partition Master. Install the software and select SSD. Then click on the Create tab. Make a Primary Partition (MkB) of 900 MB (is the default size). Next, click on the Advanced tab. Click on the Change button. Now you'll need to select the creation of a new partition. Check the option of Overwrite (or something similar). 2. EaseUS Online Backup. Install the software. Create a new Account. Create a new folder. Select Local Backups (if you want the backup files to be saved to a local folder). Click on the Backups tab. Select the Automatic backup option. Go to System Configuration. Set Backup frequency as 1 times per day. Backup Options: Full System, Volume, Folder. Click on the Settings button. Click on the Options tab. Click on the Add button. Click on the Auto backup option. Click on the Add button. Set the frequency as the number of days you want the backup files to be saved. Click on the Settings button. Save the data. Click on the Close button. Now you can back up the files again if you want to. Then, plug your hard drive back into the computer and turn it back on. Go to EaseUS Partition Master. Select your hard drive and click on the Create tab. Make a primary partition of 900 MB. You can select as many partitions as you want to create. You can create them as primary or secondary partitions. Next, click on the Advanced tab. Now select the creation of a new partition. Check the option of Primary. Next, click on the Change button. Click on the New partition tab. Select the new partition that you created. Click on the Apply button. Then click on the Ok button. Click on the Apply button. Next, click on the OK button

#### What's New in the?

No longer do you need to spend time converting hyperlinks and layers into paths and the other way around. Linking to components in 3D models or building 2D models with 3D views directly inside your documents is now as easy as pointing and clicking. (video: 2:45 min.) AutoCAD 2023 enhances the power of 2D modeling. For example, tools such as create feature, reference planes, and apply join allow you to quickly create robust views in 2D. Now you can convert those views into 3D without the need to prepare a series of 2D drawings. (video: 2:40 min.) You no longer need to worry about losing existing drawings as you update your project. The change tracking tool makes it easy to move your files to a new location. (video: 2:40 min.) View all the functionality that is available for creating 2D drawings in this new release, with the link below: AutoCAD tips: Get started with 2D drawing in AutoCAD Markup Import and Markup Assist: Rapidly send and incorporate feedback into your designs. Import feedback from printed paper or PDFs and add changes to your drawings automatically, without additional drawing steps. (video: 1:15 min.) No

longer do you need to spend time converting hyperlinks and layers into paths and the other way around. Linking to components in 3D models or building 2D models with 3D views directly inside your documents is now as easy as pointing and clicking. (video: 2:45 min.) AutoCAD 2023 enhances the power of 2D modeling. For example, tools such as create feature, reference planes, and apply join allow you to quickly create robust views in 2D. Now you can convert those views into 3D without the need to prepare a series of 2D drawings. (video: 2:40 min.) You no longer need to worry about losing existing drawings as you update your project. The change tracking tool makes it easy to move your files to a new location. (video: 2:40 min.) Video: What's New in AutoCAD 2023 Share this article: Related Articles: About the Author: Senior Editor Autodesk Technical Evangelist Lynn Allen guides you through a different AutoCAD feature in every edition of her popular "Circles and Lines" tutorial

# System Requirements For AutoCAD:

For Mac Mac OS X v10.7.4 or higher Display with  $1024 \times 768$  resolution For Windows Windows 7 or higher For Linux Graphical Environments Visual environments for the game include; The game run via Flash Player 11+ Google Chrome Safari IE9+ The game run via HTML5 Network Requirements JACK is a network game that

| https://www.repaintitalia.it/autocad-2021-24-0-crack-download-latest-2022/                |
|-------------------------------------------------------------------------------------------|
| http://contabeissemsegredos.com/autocad-20-0-crack-free-pc-windows-updated-2022/          |
| http://pensjonatewa.pl/autocad-crack-free-download-for-windows-2022/                      |
| https://germanconcept.com/autocad-20-0-crack/                                             |
| https://caspianer.com/wp-content/uploads/2022/06/AutoCAD-10.pdf                           |
| https://www.chesapeakemarineinst.com/autocad-crack-2/                                     |
| https://newsafrica.world/wp-content/uploads/2022/06/hartrys.pdf                           |
| https://2figureout.com/autocad-2023-24-2-crack-free-download/                             |
| https://sba-online.net/upload/files/2022/06/SopkBI5W1QD4V2fPF9kW_07_996d48c9a42           |
| <u>c2e60ca17a7ba10012f79_file.pdf</u>                                                     |
| http://weedcottage.online/?p=74761                                                        |
| http://wp2-wimeta.de/autocad-crack-macwin-april-2022/                                     |
| https://www.soulfingerproductions.com/wp-content/uploads/2022/06/kamehola.pdf             |
| https://secureservercdn.net/198.71.233.106/h43.6e7.myftpupload.com/wp-                    |
| content/uploads/2022/06/AutoCAD-6.pdf?time=1654602745                                     |
| http://zyynor.com/upload/files/2022/06/NuHOqhOIxriDcBWZwsxr_07_a2b00087d6cb98a            |
| <u>8993234363a85f9cb_file.pdf</u>                                                         |
| https://petrolyn.com/2022/06/07/autocad-with-license-code/                                |
| https://romans12-2.org/autocad-crack-free-for-pc-latest-2022/                             |
| https://roni0vrw.wixsite.com/bitthearisbia/post/autocad-2021-24-0-crack-license-key-full- |
| free-download-win-mac-updated-2022                                                        |
| https://boardingmed.com/wp-content/uploads/2022/06/AutoCAD-16.pdf                         |
| https://www.spanko.net/upload/files/2022/06/nPTqThSY4N39t7VbBIG7_07_a2b00087d6            |
| <u>cb98a8993234363a85f9cb_file.pdf</u>                                                    |
|                                                                                           |

https://wwlovers.store/wp-content/uploads/2022/06/berhou.pdf